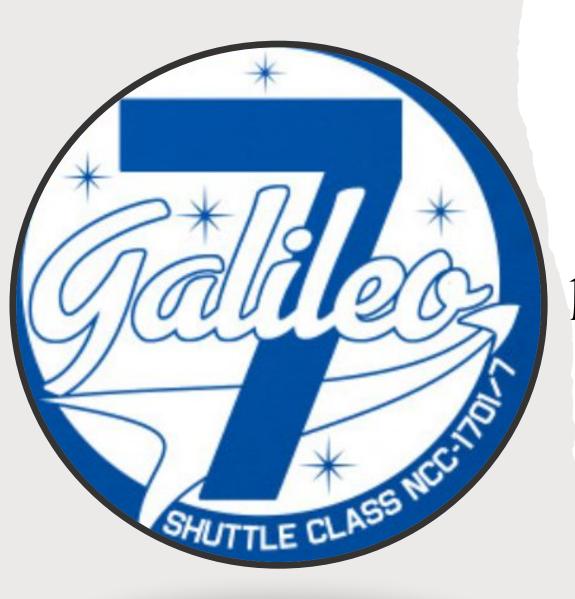

Recapping the Redesign Years

# 7...to fit my fun title

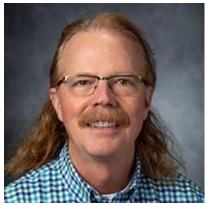

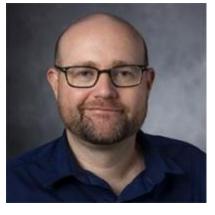

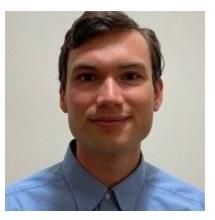

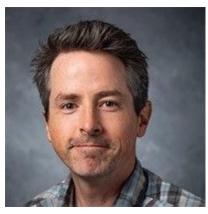

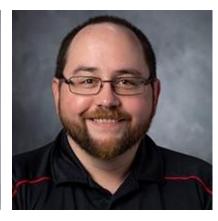

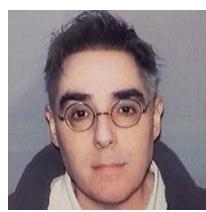

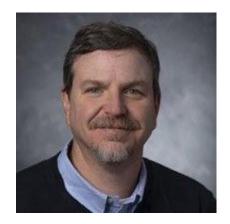

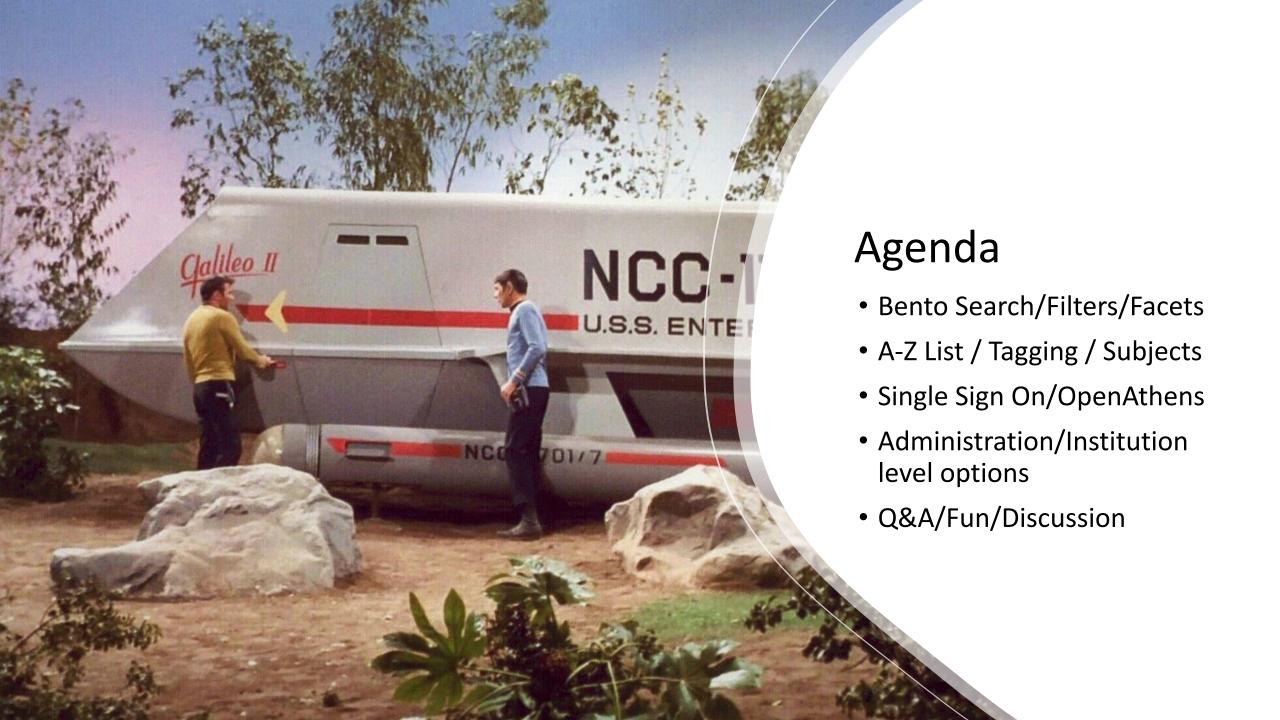

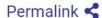

### Magazines •

william shatner and album reviews

□ Full Text Only

Classic Search ⊕

« Previous 1 - 20 of 343 Next »

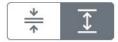

Sort by Relevance ▼

#### Limit your search

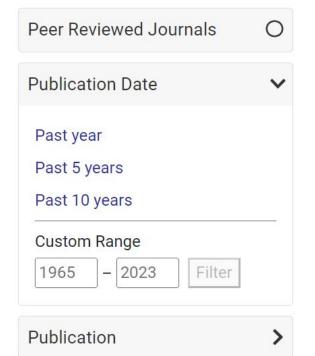

#### 1. TO BOLDLY CAROL.

#### Reilly, Dan

Entertainment Weekly - November 16, 2018

An interview with actor William Shatner is presented in which he discusses his Christmas album "Shatner Claus."

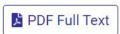

#### 2. Q+A William Shatner.

Deitsch, Richard; Bechtel, Mark; Cannella, Stephen

Sports Illustrated - October 18, 2004

Presents an interview with actor and show horse breeder, William Shatner. As far as Canadian exports go, has America benefited more from you or Wayne Gretzky? Actually, more from Labatt's beer. You and your wife, Elizabeth, breed and show American saddlebreds and quarter horses, and you and Joe Jackson rock out in a duet on your new album, Has Been. What effect would your music have on your horses? You want to make sure that the saddlebred is in the full flower

### What we did

• Using the EBSCO EDS API, a solution was developed to sort content by material type

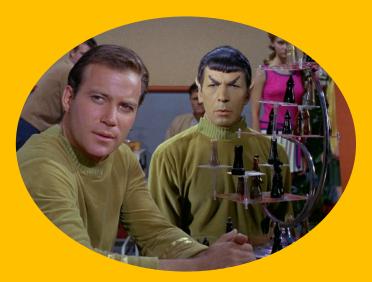

# Why we did it

- One of the most common needs expressed for GALILEO development was improved search results!
- What Kirk says:

"Finding a needle in a haystack would be child's play."

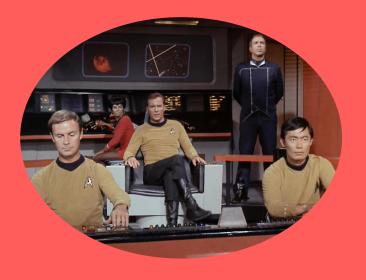

# What's next?

- Bentos as embeddable search box
  - So if you wanted to add a "scholarly articles" or "ebook" search to a page, you could!
- Bento personalization
  - Turn bentos on/off as needed

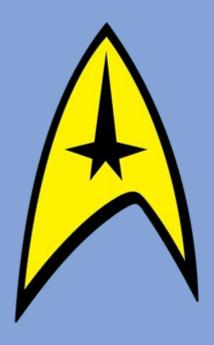

# What you might have missed...

- When using the GALILEO portal, the search method will default to what was used last (bento/classic)
- There is a "Lexile Range" filter in the bento search
- We went back and made sure that the "Peer Reviewed Journals" limit only appears where...logical

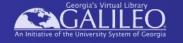

#### Database Search - 32 results

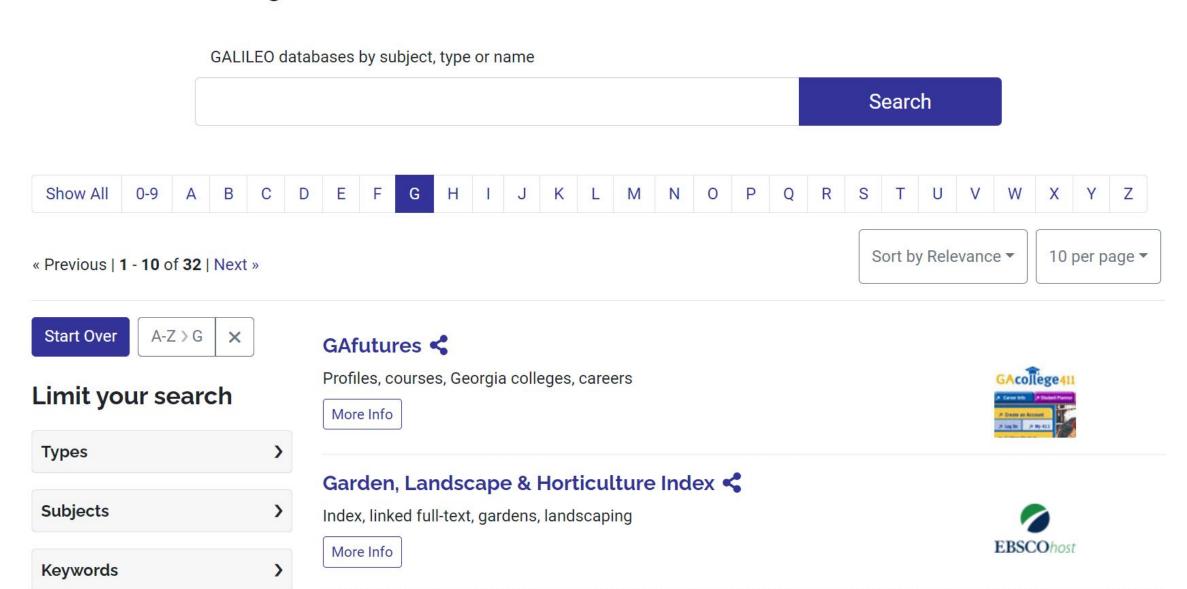

### What we did

- Initially released A-Z list functionality that was less robust than previous
- After feedback, we improved that functionality

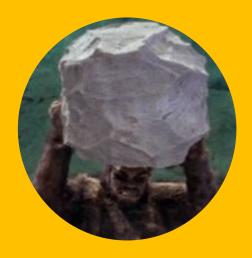

# Why we did it

- Initial feedback on the database search suggested that simplification was in order
- We had to make some changes to infrastructure that didn't support the old way of doing A-Z list and database searching
- After the initial release, user feedback made it clear that we needed to add functionality back to the A-Z list/database search

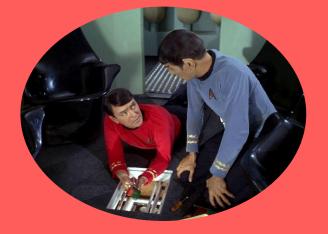

## What's next?

- We haven't heard many complaints since the relevance ranking was improved and we added the true A-Z list option
- This is an area where you may well have feedback!
- Mr. Spock says "...It is merely logical to try all the alternatives."

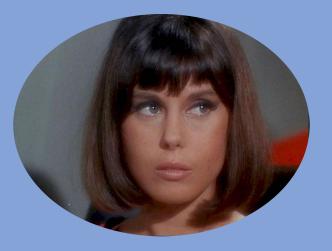

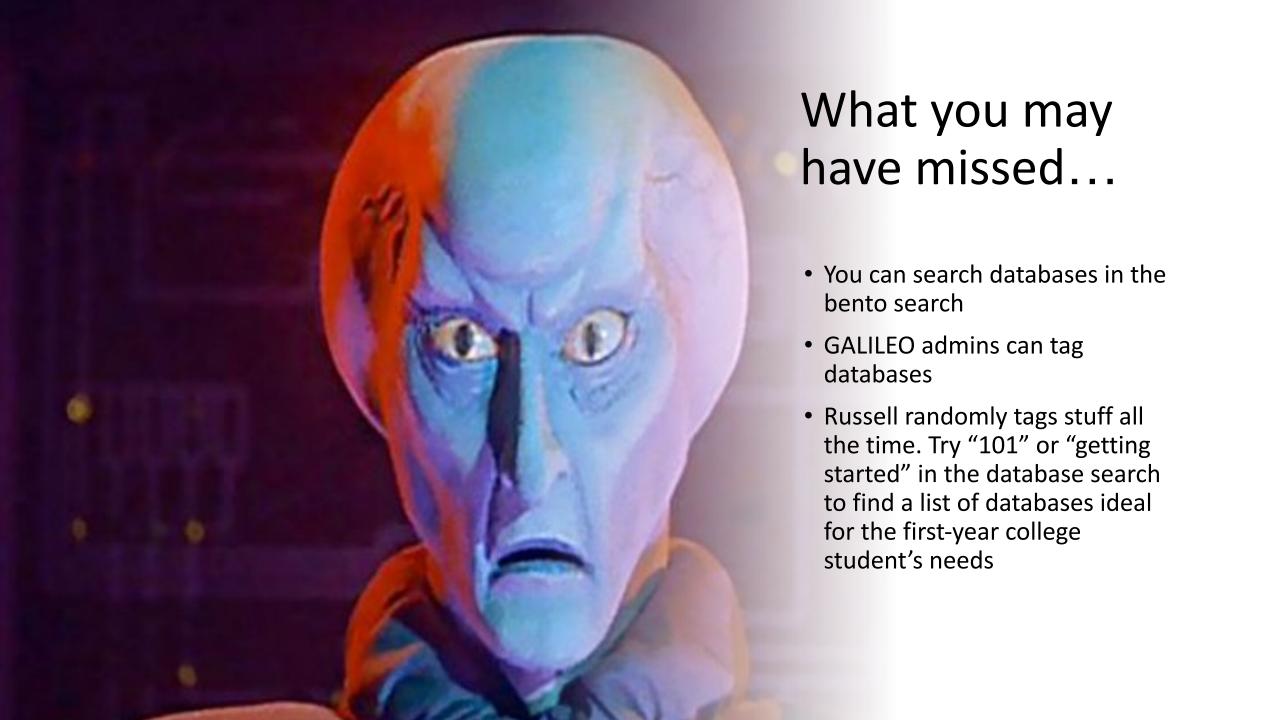

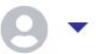

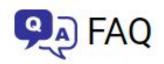

**SUPPORT** 

ALL DATABASES

**ALL JOURNALS** 

Single Sign On/OpenAthens

# What we did

• Implemented a new authentication system for GALILEO called OpenAthens

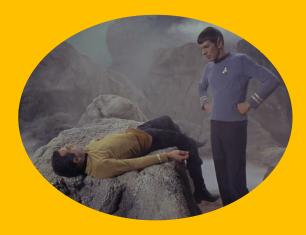

# Why we did it

- Replaced aging IT infrastructure with a modern, more secure solution
- It is a relatively simple authentication solution that made single sign on available to all GALILEO libraries regardless of technical staffing or budget
- Improves discovery of content on the open web
- Provides infrastructure for deeper personalization of the GALILEO user experience
- Strategic Planning: "Make authentication as easy as possible"

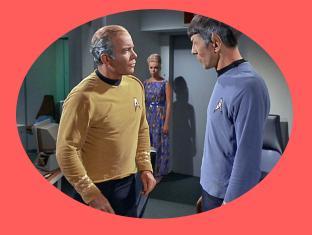

### What's next?

- Explore best practices for user personalization
- Investigate the possibilities for personalized services
- Create the ability for users to access/store content in a vendor neutral environment
- Authentication "holy grail"

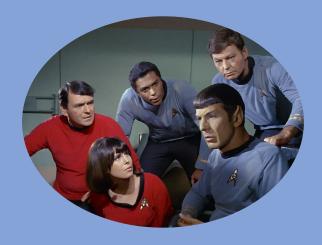

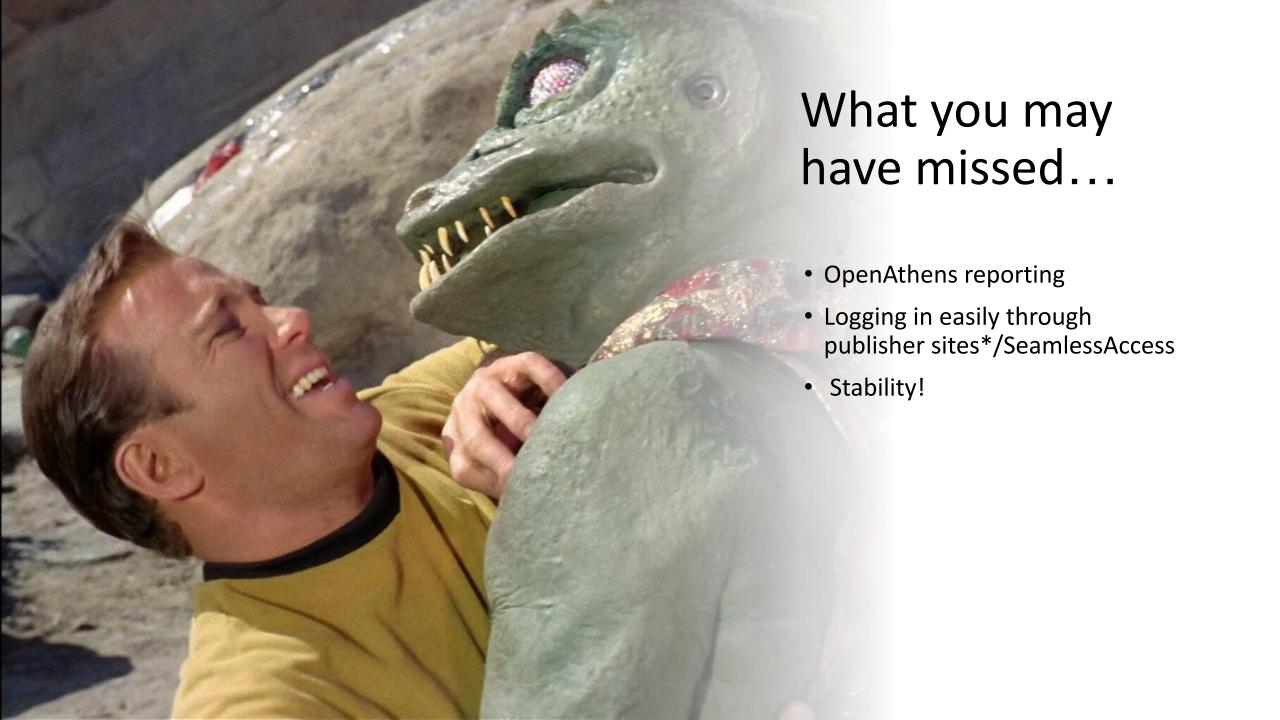

# **Bentos: Default**

**New Bento** 

**Restore View Defaults** 

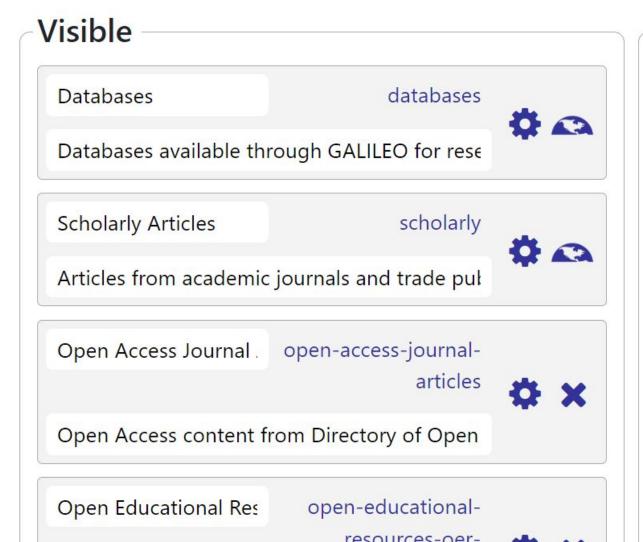

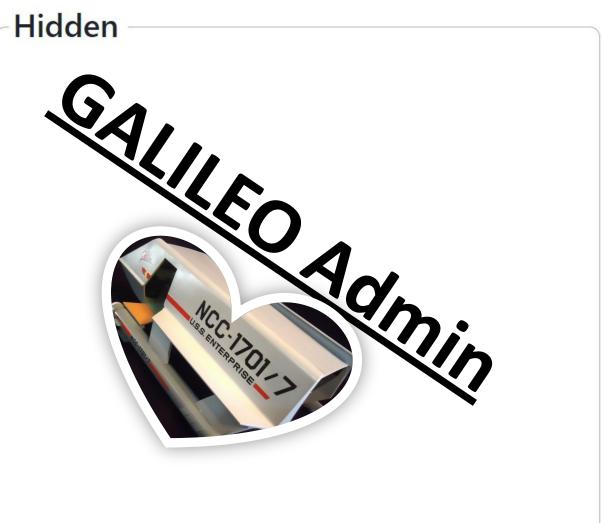

### What we did

 Completely revamped the backend of GALILEO, previously used for one or two services like GLRI, and made additional self-service options available to institutional GALILEO administrators

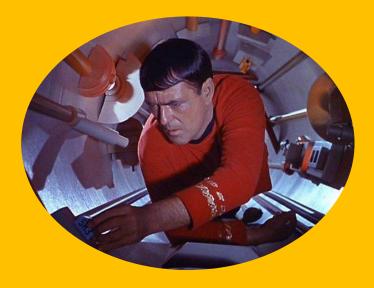

# Why we did it

- Infrastructure needed to be updated
- Provide more institutional control over the GALILEO experience
- Make it easier for both GALILEO staff and local administrators to maintain electronic resources in GALILEO

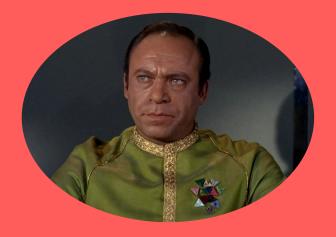

# What's next?

- Reporting\*
- Drag and Drop option for Spotlight resources
- Additional bento controls

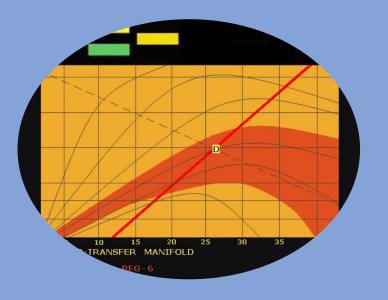

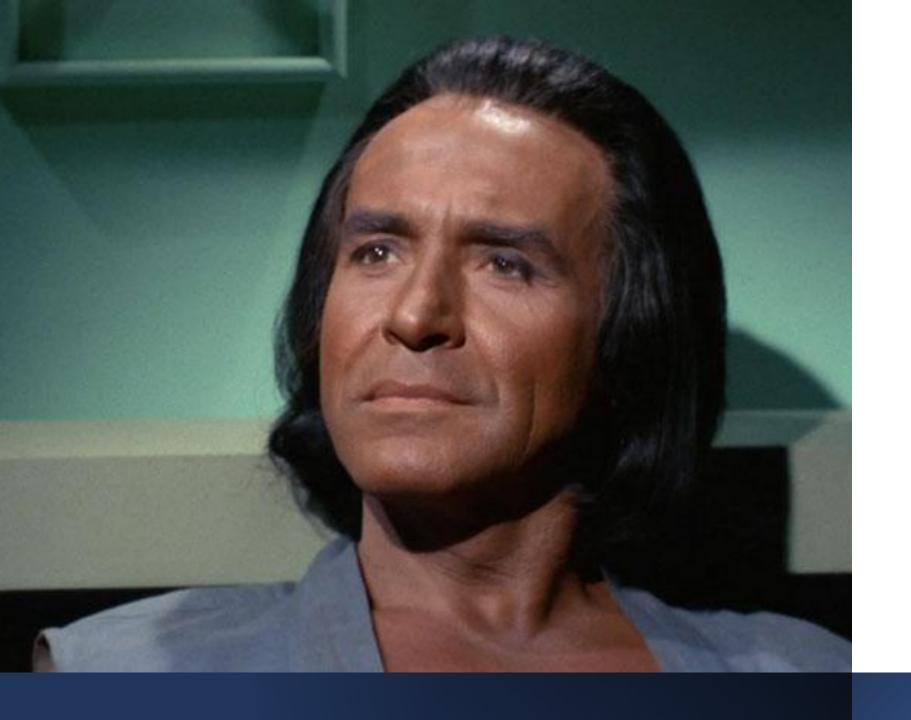

# What you may have missed...

- Local admins can tag or add subjects to both your local and GALILEO databases
- Local admins can add local branding to GALILEO cost share resources
- Local admins can add new bentos and turn off bentos that are unused/disliked
- A few important reports are available via GALILEO admin

### Fun: Instructions

- You have 2 minutes...
- On the paper provided, jot down the following:
- A feature of GALILEO you LOVE, and why you love it:
  - Example: "I love the bento search because it makes it easier for my students to see and use ebooks."
- And something you would like GALILEO to change/improve/add and why:
  - Example: "I wish GALILEO would make it easy to integrate LibChat into the GALILEO portal so that our students could engage in chat with reference librarians while in the portal site/using bento/etc."
- When you finish...

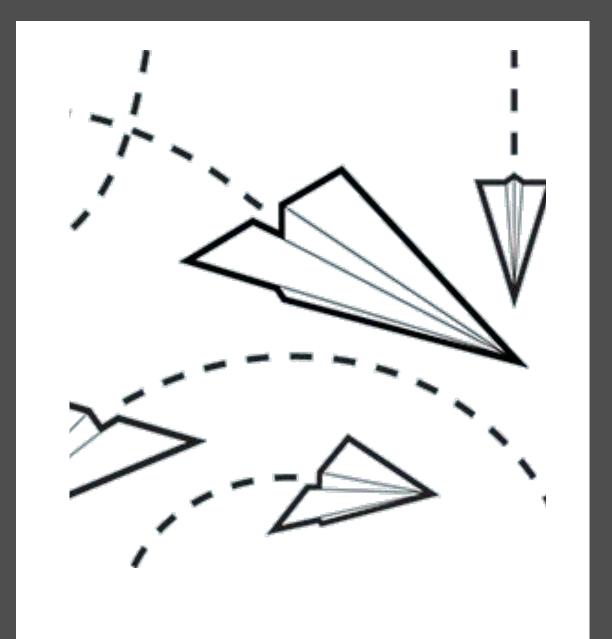

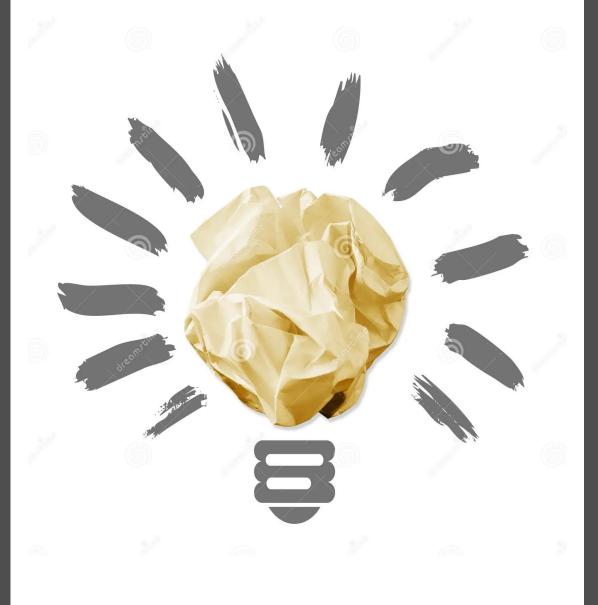

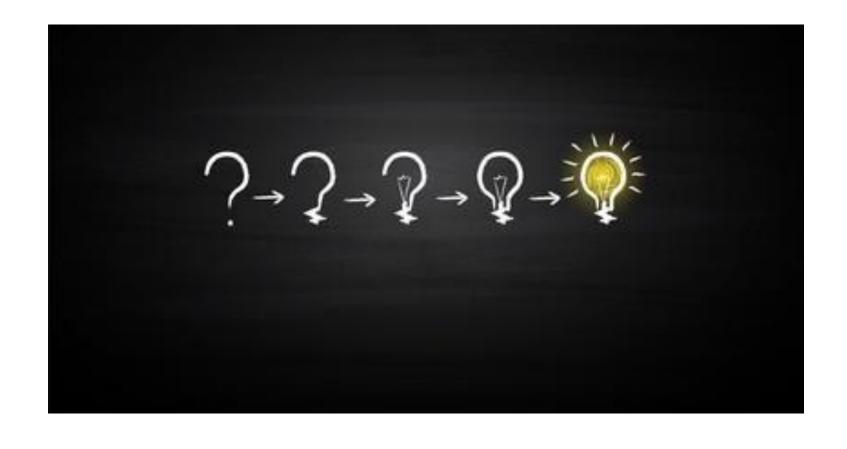

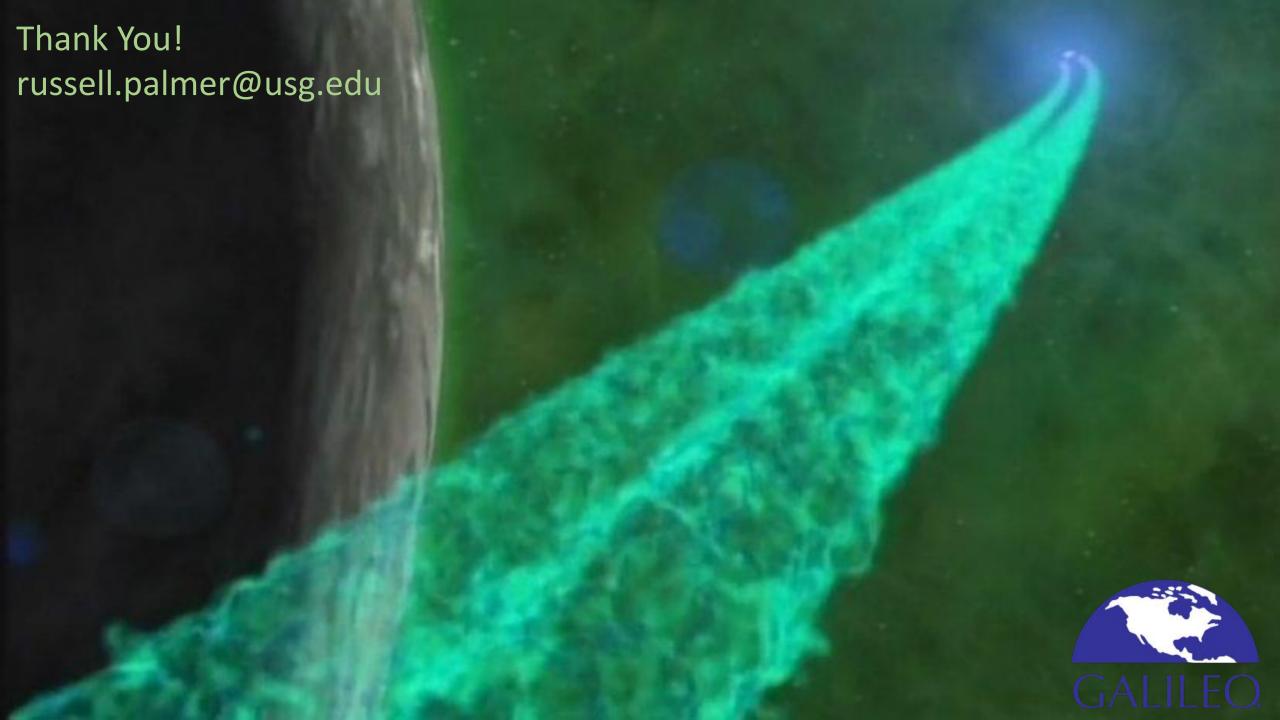